## **La programmation Logo**

## **I- La programmation :**

**1) Définition :**

 La programmation est l'activité d'écrire des programmes informatiques.

 **Un programme informatique** décrit les tâches à effectuer sous forme d'une suite d'instructions que l'ordinateur est capable d'exécuter automatiquement.

 Pour écrire le résultat de cette activité, on utilise un langage de programmation.

**II- Le langage de programmation :**

**1) Définition :**

 Un langage de programmation est constitué de plusieurs mots qui lui sont propres et qui permettent de rédiger un programme. Chaque mot d'un langage de programmation s'écrit en suivant des règles précises. Celles-ci s'appellent **la syntaxe de ce langage.**

> Il existe beaucoup de langage de programmation comme BASIC, LOGO, PASCAL… **III- Le langage de programmation LOGO :**

**1) Un peu d'histoire :**

 **LOGO** est un exemple d'un langage de programmation simple. Il permet de donner des instructions à une tortue qui se déplace sur un espace en laissant des traces.

 Il existe plusieurs versions de logo comme **XLOGO, MWSLOGO, WINLOGO…** Dans ce qui suit, on va utiliser **XLOGO.**

**2) Les déplacements de la tortue : TABLEAU DES PRIMITIVES DE BASE DU LANGAGE DE PROGRAMMATION XLOGO :**

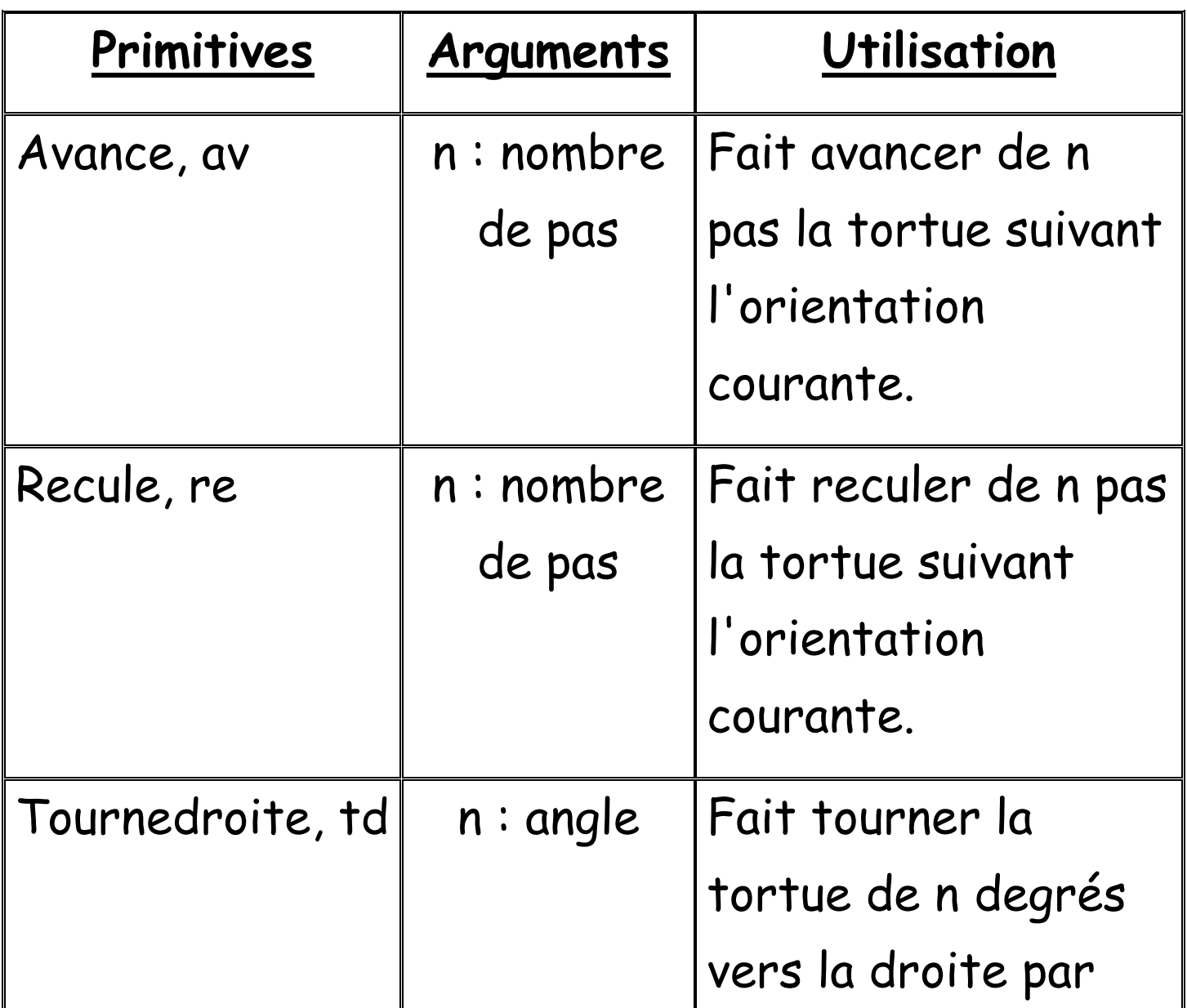

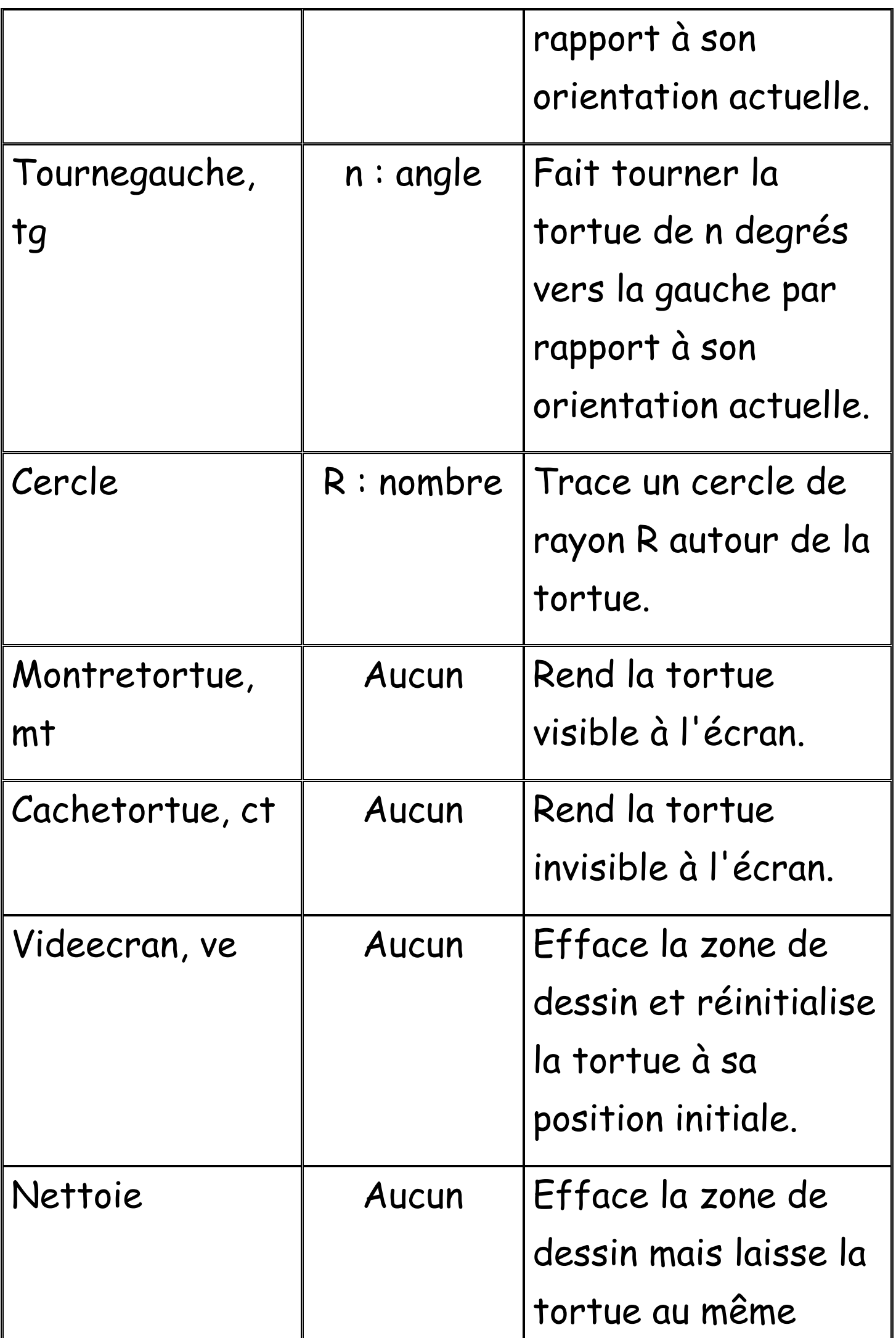

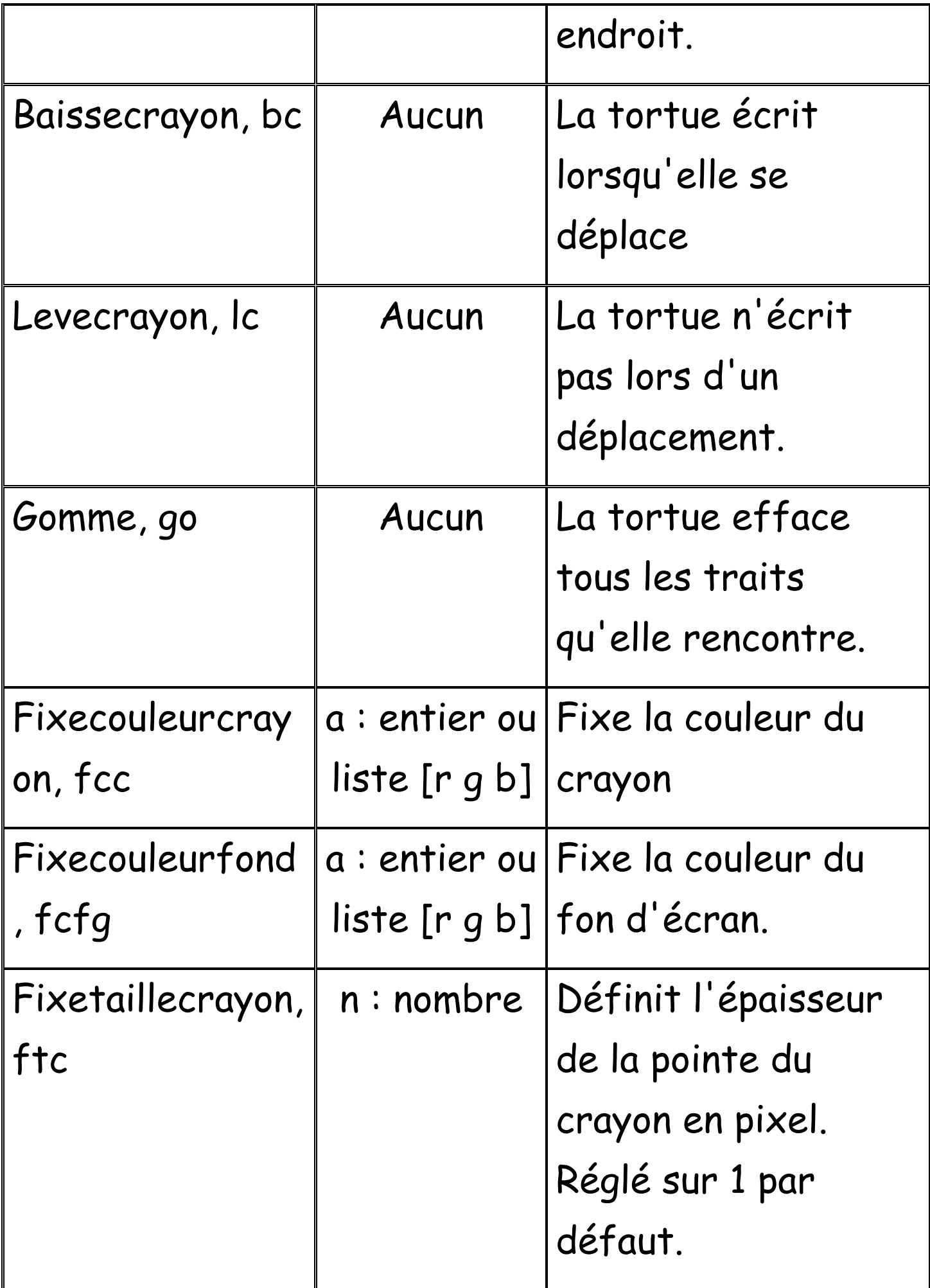